# AngularJS

Primi passi

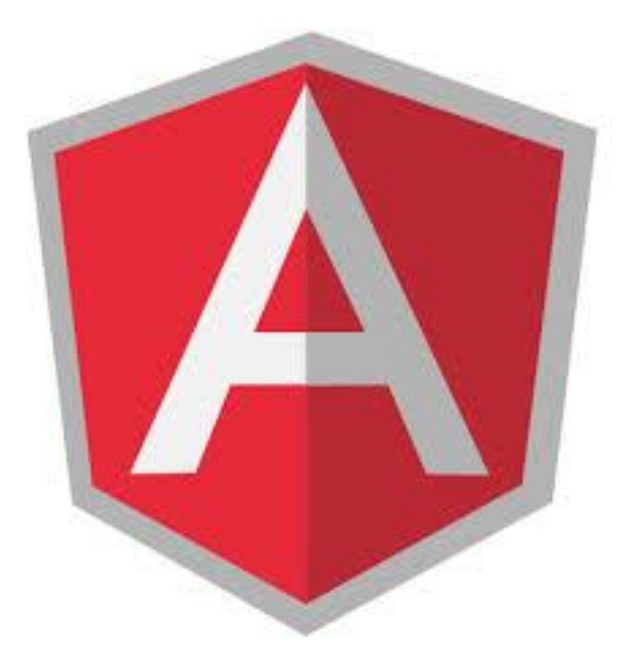

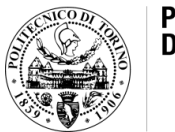

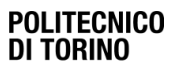

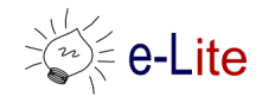

### **Obiettivi**

- Esercizio 1 (guidato): Partendo dallo starter-kit disponibile all'indirizzo https://github.com/SoNet-2016/starter-kit.git [migrare l'esercitazione n.3 in](https://github.com/SoNet-2016/starter-kit.git)  AngularJS.
	- La struttura dati deve essere acquisita tramite una chiamata http che restituirà i dati in formato JSON.

#### **Obiettivi**

• Esercizio 2 - Aggiungere la pagina di dettagli all'app sviluppata nell'esercizio precedente: ogni volta che si preme su una pizza vengono viene aperta la pagina dei dettagli

### Risultati

• Esercizio 1:

<https://github.com/SoNet-2016/angularjs-lab4/releases/tag/SoluzioneEs1>

• Esercizio 2:

<https://github.com/SoNet-2016/angularjs-lab4/releases/tag/SoluzioneEs2>

## Domande?

#### 01QYAPD SOCIAL NETWORKING: TECHNOLOGIES AND APPLICATIONS

**Teodoro Montanaro** teodoro.montanaro@polito.it

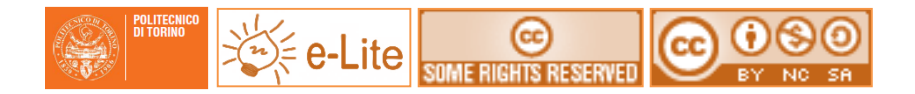

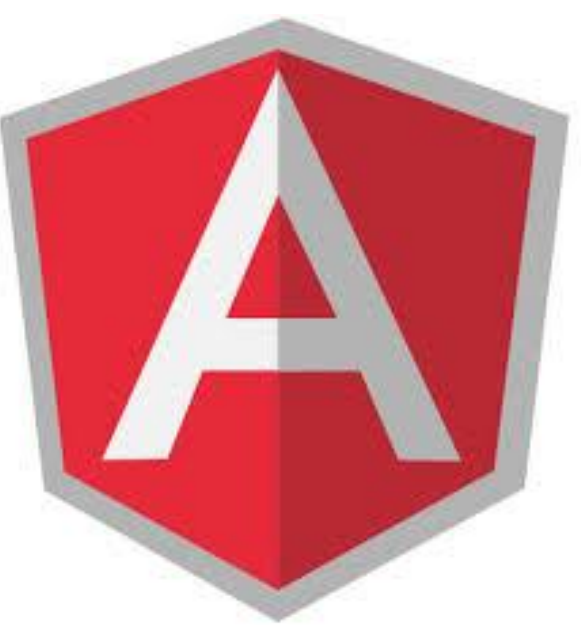

#### License

- This work is licensed under the Creative Commons "Attribution-NonCommercial-ShareAlike Unported (CC BY-NC-SA 3,0)" License.
- You are free:
	- to Share to copy, distribute and transmit the work
	- to Remix to adapt the work
- Under the following conditions:
	- Attribution You must attribute the work in the manner specified by the author or licensor (but not in any way that suggests that they endorse you or your use of the work).
	- Noncommercial You may not use this work for commercial purposes.
	- Share Alike If you alter, transform, or build upon this work, you may distribute the resulting work only under the same or similar license to this one.
- To view a copy of this license, visit <http://creativecommons.org/license/by-nc-sa/3.0/>